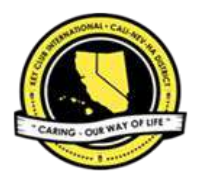

# ,,

# *NEWSLETTER PRODUCTION 101* ,, **2019-2020**

**Created by 2019-2020 District News Editor Hanah Shih**

# **WHAT ARE NEWSLETTERS?**

*Newsletters are an amazing resource for your members to receive all the information they need in a quick and easy manner! Newsletters typically include a recap of the past month, provide updates from the club, division, or district level, and include information on upcoming events.*

# **WHAT TO INCLUDE:**

*In every newsletter that you publish, you should include…*

- *● Message from editor (yourself!)*
- *● Message from LTG/president*
- *● A table of contents*
- *● Infographics*
- *● Articles & Visuals*
- *● Recognition*
- *● Contacts page*

**PROGRAMS**

### *BEGINNER*

- *● Google Drawings (FREE)*
	- **Easy to use and navigate**
	- *○ Can only work on one page at a time*
- *● Google Slides (FREE)*
	- *○ Extremely user-friendly*
	- *○ My personal favorite for free programs*

*ADVANCED*

- *● Adobe InDesign (EXPENSIVE)*
	- *○ Industry level program with lots of features and abilities*
	- *○ Difficult to navigate if you're unfamiliar with it and expensive*
- *● Adobe Photoshop*
	- *○ Another industry level program*
	- *○ Difficult to navigate and it's geared more towards photos*
- *● Publisher (LOW PRICED)*
	- *○ A user-friendly interface with lots of features*
	- *○ Costs money*

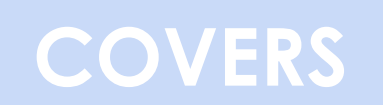

*This is the first part of the newsletter that your audience sees, so make it eye-catching. This is also how your audience remembers your newsletter visually, so make sure it is also visually appealing.*

### *TITLE*

*Many newsletters use creative titles, like "The Bee Times," or "The Bee Line," or "The Buzz."* 

### *GRAPHIC STANDARDS*

*Make sure you include the pencil, the CNH Logo, and the CNH word art. Also, include your region, division number and club name (if applicable).* 

### *TIPS*

- *● When creating your cover, make sure it is something that you REALLY like! The cover is the one aspect that stays constant within the term, so ensure that it is something you won't get tired of.*
- *Personally, I think that incorporating graphics, rather than pictures are more visually appealing when creating a cover, but it is ultimately up to you to decide what you want to do.*

### *EXAMPLES*

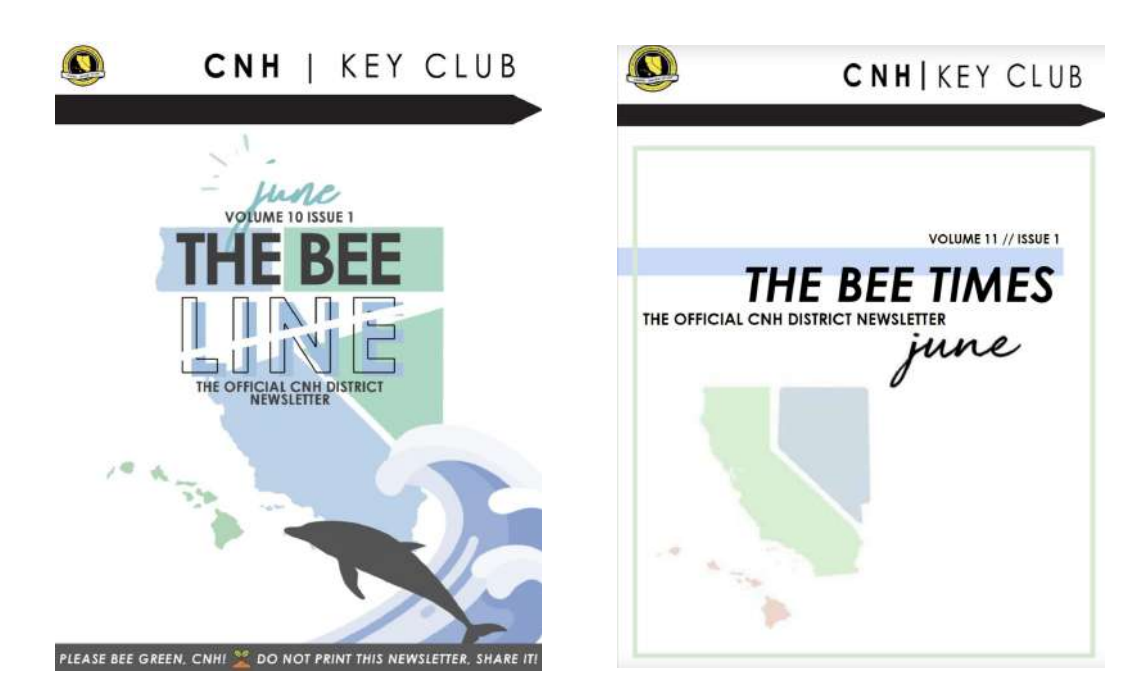

# **TABLE OF CONTENTS**

### Including a table of contents is vital! This allows members to navigate through your newsletter easily and allows them to find what they're looking for. **TIPS**

- While this may seem self-explanatory, but ensure that  $\bullet$ you include page numbers throughout your newsletter!
- Sometimes the table of contents don't take up the  $\bullet$ whole page, so you can split the page in half and include your editor's note on the same page. (Example below)

**EXAMPLES** 

- **01 EDITOR'S LETTER**
- 02 MESSAGES FROM THE **EXECUTIVES**
- **03 DCON RECAP**
- **08 DISTINGUISHED AWARDS**
- **15 ICON 2019**
- **16 DISTRICT MAP**
- **17 CORE VALUES**
- **18 PREFERRED CHARITIES**
- **19 SERVICE IN THE SUMMER**
- **20 SPOTLIGHT ON SERVICE**
- **21 DIVISION RECOGNITION** 
	- **25 ARTICLES & VISUALS**
	- **21 CONTACT INFORMATION**

can district goals

 $1.1$  million service hours \$260,000 raised for PTP 41,500 dues paid members

**HANAH SHIH** cnhkc.dne@gmail.com

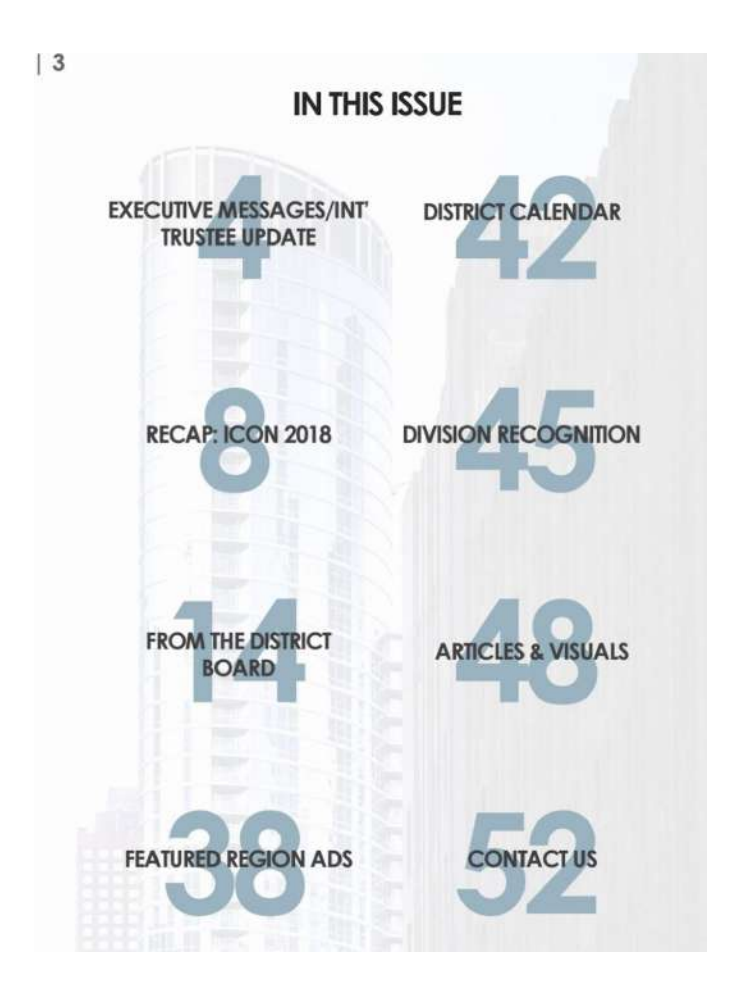

# **MESSAGES**

### **WHAT TO WRITE:**

In every issue, you should include a message from the editor (which is you), your Lt. Governor/President. Some general topics to address within the messages are to recap the past month, provide updates for the upcoming month, advertise any contests or applications, etc. However, this is only a general guideline, so feel free to omit and add any other topics that you deem important.

### **HOW TO FORMAT:**

The formatting of the text is completely up to you, just make sure that it is easy to read. Include the **position and name** of the person who's giving the update to clarify for your audience. Also, make sure to justify your text to give it an even and clean look.

**EXAMPLES:** 

### **GOVERNOR**

### Happy December, CNH Bees!!

It's beginning to look a lot like we're nearing the final months of our term, but don't first There's still plenty of activities that you can partake in before the end of this term! Many of these activities range to a from

Before we look at all the upcoming events.<br>Td like to personally thank all of you who<br>iver able to attend Fall killy North and<br>Fall Rally South! With amazing attendance<br>at both railles and from the astounding<br>donations, we

Figure and the booth case the motivation that the product phease don't have been throughout that still plenty to do to accomplish our district spots started to the started to the started of the started of the started three

In early December, members across CNH<br>will be able to participate in Candidate<br>Training Conference (CTC), The general<br>date for CTC is Saturday, December 8th<br>but you should ask your Lieutenant

Governor for more information about your<br>local CIC. **CTC is an amaing opportunity**<br>for individuals inferested in running for the<br>position of **U. Governor to gain insight on**<br>what the position means and what it offers.<br>Even

If you are interested in the District Executive positions, **District Officer Training conference** (DOCTC) will be taking place can check out the Cyberkey(Fernic Conference) and can check out the Cyberkey(Fernits >

Canadate Iraning Conterence).<br>
Similarly, District Convention (DCON) 2019 is<br>
Similarly, District Convention registration is not<br>
popen yet, this is the perfect time to begin<br>
tundraising and preparation for DCONI You<br>
cer

Thank you for reading this lengthy<br>message! As you can see, the<br>opportunities to lead and serve are never<br>ending. I hope that you can take these<br>opportunities around you and if you have any questions or concerns, pleasé cor<br>me at any time, Happy holidays, CNH! contact

WITH A PASSION TO SERVE.

jonathan District Governor

### **SECRETARY**

### What's the Buzz, CNH?

Happy holidays! We've finally reached the end of 2018, and if this been quite a journey. Unope you are all preparing for finals and for the holiday season As the end of De-<br>centre reads you are all preparing for finals and

Start thinking about your New Year's<br>Resolutions! Whether it's for better grades or a<br>healthier lifestyle, reach out to those around<br>you to help you reach that goal.

Today, December 1st is the dues deadlinel I hope you have paid your dues - let's reach our member goal of 41,500 dues and member shows the best Revolvious, or don't faith behind in dues payment.

Speaking of goals, Fall Rally North and South have passed and we are well on our way of needbing our district goal of \$250,000 for the pediatic frauma Program. Thanks to your the fundational fraction of the lives of mother

CNHi We can do this.<br>
CNHi We can do this.<br>
Lastly, DCON registration is just around the cor-<br>
Lastly, DCON registration is just around the cor-<br>
nex. Start Inhiding about chaperness and fest<br>
provide a more of the pear of

### WITH A PASSION TO SERVE,

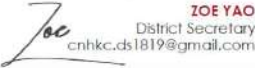

### **TREASURER**

### **Aloha CNH Bees!**

The Holiday Season is upon us as well as<br>the on-time dues payment deadline of<br>December 1st. I would like to congratulate<br>all of the clubs who have successfully paid<br>ther dues by this deadline. You are now<br>members of your c

Fall Rally season has ended but our love<br>for the Pediatric Program remains strong. It had a blast meeting and interacting with<br>all of you at my first fall Rally South and Fall<br>Rally North, As our goal is 2550,000 for the<br>P

continuous makes a auternice:<br>
Which December finally here, it would like all<br>
Which December finally here, it would like all<br>
Training Conference and District Officer<br>
Training Conference and District Officer<br>
Conneil Ser

I am excited to see you all at District<br>Convention in Aprill As always, thank you<br>for all that you have contributed to the<br>District. Have a Happy Holidays!

### IT'S ALWAYS A BEAUTIFUL DAY TO SAVE<br>LIVES.

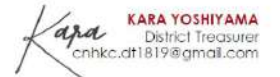

A MESSAGE FROM EXECS

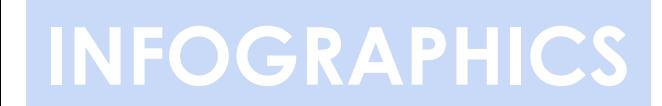

### *WHAT ARE INFOGRAPHICS?*

*Infographics are visual images used to inform readers on a specific topic. A part of each newsletter should be dedicated towards educating members and an effective way to achieve this is through infographics!* 

### *TOPICS:*

*The topics that you can address can be about anything related to Key Club. For example, during the summer, you can talk about summer oriented service projects or in the fall, talk about RTC and FRN/FRS.* 

### *HOW DO I MAKE THEM?*

*This is the aspect in the newsletter that you have the most creative control over! You can format it however you want to as long as it's aesthetically pleasing to the eye and achieves it's purpose.* 

### *EXAMPLES*

Climate change has clearly been an issue lately, so help save the<br>Earth by cleaning<br>up your beaches and parks! It is<br>imperative that we clean up our trash to save our gloves and bags and invite your<br>members!

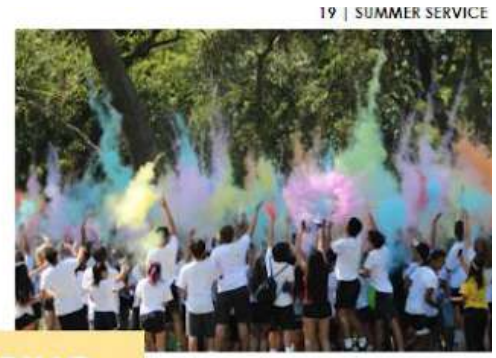

ummer is a great opportu members to get a head start on their<br>hours! Encourage your members to<br>partake in service projects to build loyal<br>membership and keep retention! Organize summer oriented projects and events such<br>as your own region color splash or help<br>clean up your local parks! Although there are no general meetings, take advantage<br>of social media to advertise your events!

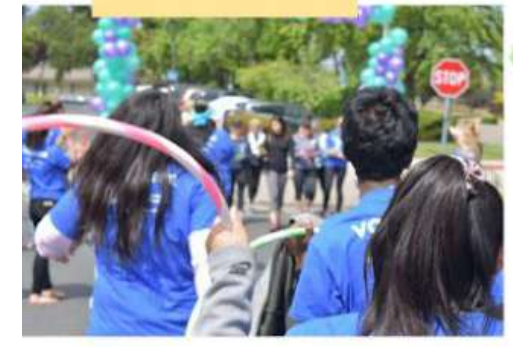

**ATTN** REUSE. REDUCE. 83 daV RECYCLE.

Keep our environment clean by hosting a recycling drive! Encourage your members to donate cans and bottles to<br>raise money our raise money our<br>preferred charities!<br>Contact your<br>Lieutenant Governor to set up a sorting and collection day.

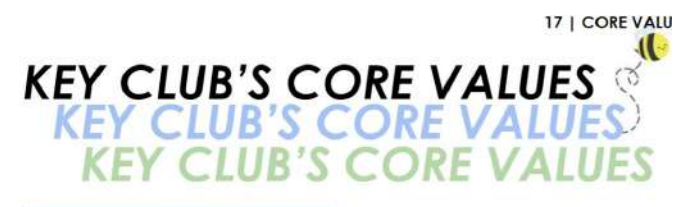

### **CHARACTER BUILDING**

This means being responsible, trustworthy and respectful! Your fellow Key Clubbers rely on you to do everything that you say you will do, so do it, especially if you're an officer. Do not take on too many responsibilities

### **LEADERSHIP**

Key Club leaders help their fellow club members stay organized, motivated and engaged New Course also compassionate and contribute to your school. That's why you joined Key Club!<br>You're already compassionate and contribute to your school. That's why you joined Key Club!<br>Start small to make your world better cool-a leader-and they might be a less threatening audience to start with than your peers Volunteer to solve a problem. That's the first step to preparing for a local, district or<br>international office.

### **INCLUSIVENESS**

You know how awful it feels to be left out. You can stop the hurt by being inclusive, starting but him open mind and a welcoming attitude. At school or at a key Club event, talk to that<br>person that's standing by themselves. Initiate conversations with people you don't usually<br>talk to. Avoid basing people off of ster Key Club is so diverse, so take some time to learn about the different cultures that are represented in our club. Trust me, it's worth it.

### **CARING**

A smile is the universal key for entry into any situation because people are hardwired to respond. Those are your mirror neurons at work, says Marco Iacoboni, a neuroscientist at the University of California at Los Angeles

# **CALENDAR**

While this section is completely optional, it is highly recommended. It is a helpful tool for members to look at all the events in the upcoming month in one place. It is also helpful towards your secretaries to look back on all the past events of the month later.

### *HOW DO I MAKE THEM?*

*Create a table in the program you're using and create a calendar. Include any upcoming events that you have!*

## **ARTICLES & VISUALS**

### *WHY INCLUDE THEM?*

*Including articles and visuals are an amazing way to recognize members! It also serves as the documentation of activities and events that your club has attended. HOW DO I FORMAT THEM?*

*You can format the articles and visuals however you want; it is completely up to you. Generally, using one image as a dominant image makes the page more appealing since there's a center of focus. Make sure you include the club it's from, the name of the person who wrote the article, and the event name. EXAMPLES*

### **DIVISION 4 NORTH | TRAVIS NGUYEN**

CM and I

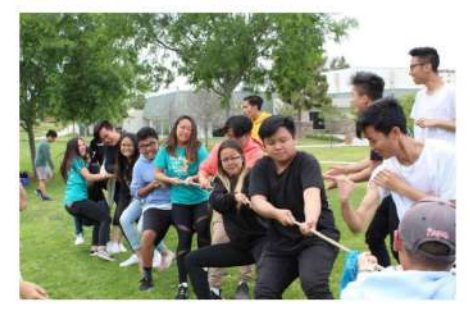

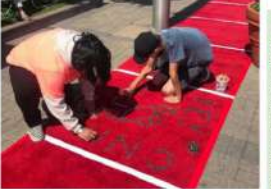

DIVISION 28 NORTH | JERYLE SARTE

Key Club has been great this year.<br>This experience has been great, ever<br>though I have just started. I have<br>learned so many things from the old<br>baard and now heing on the new to Key Club and the<br>e president has Made

DIVISION 31 | JARED KIM

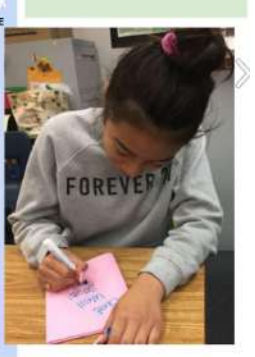

# **RECOGNITION**

### *WHAT IS IT?*

*Every month, divisions submit their member, officer, club, faculty advisor, and kiwanis advisor of the month for division recognition. Implement this in your own newsletter to further recognize members and advisors for all their hard work! If you're a club editor, recognize your members through the monthly recognition that you give out! HOW DO I RECEIVE THE INFORMATION?*

*Contact your club officers or Lt. Governor to see who earns the awards.* 

# **CONTACTS PAGE**

*At the end of every issue, you should input the contact information for members to contact if they have any questions, comments, or concerns. Some people to include are your Lt. Governor, Division Leadership Team, Club Officers, and yourself. Also make sure to include CNH Cyberkey, social media platforms, and the District Newsletter!*

- *● Twitter: @CNHKeyclub*
- *● Youtube: CNH Key Club*
- *● Instagram: @cnh\_keyclub*

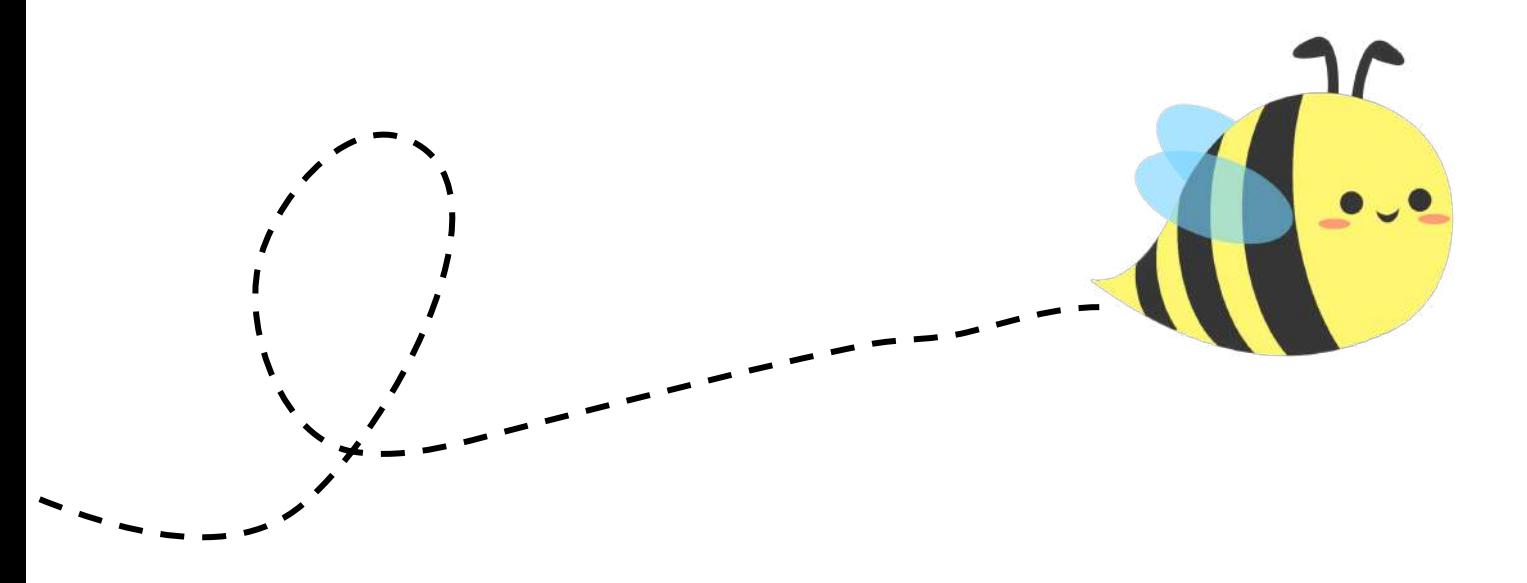

# **GRAPHIC DESIGN**

*This is probably the most challenging part of creating a newsletter! However, it actually isn't as hard as you make it out to be. Some general tips to follow are…* 

- *● Limit each issue to having only 3-4 fonts*
	- *○ I suggest using one for titles, one for sub-headings, and one for body text.*
- *● Create a color scheme*
	- *○ Choose 2-3 colors that are complementary or utilize a hue to create fluidity in every issue.*
	- *○ Take advantage of the color wheel to see what colors match complement each other.*
	- *○ Having a color scheme can really pull a newsletter together, so I highly recommend implementing one.*
- *When doing articles and visuals, I recommend having one main central photo. It makes the page look better and gives you something to base your page around.*
- *● Play around with the transparency of images! It can really add variety to your newsletter and allows you to put text on top of photos.*

*For a more detailed guide to graphic design, refer to the Graphic Design 101 Manual.* 

# **LOOKING FOR INSPIRATION**

*At some point in the term, you're going to reach a creative block, and that is okay! It is perfectly normal to not have an inspiration. When that happens, there are so many resources to take inspiration from, but DO NOT PLAGIARIZE.*

- *● Issuu is an amazing publishing platform to find inspiration from. Many other divisions and clubs publish their newsletter there, so look around and see what you like!*
- *● Pinterest has many amazing resources to look at. Search up keywords like "Layout Design" to find a lot of templates for pages!*
- *● Canva also has thousands of templates that you can follow! However, please don't use canva since there is a limited font choice.*

# **SUBMISSION GUIDELINES**

### *MAKE SURE TO COMPRESS YOUR FILES FIRST!*

- *● Send to CNH Newsletter Archive*
	- *○ cnh.newsarchive@gmail.com*
- *● Carbon Copy (CC) LTG and Region Advisors*
- *● Subject Line*
	- *○ D## News*
- *● File Name*
	- *○ D##\_DNEWS\_[Month Digits]\_1920*
	- *○ Remember that newsletters are proactive submissions, so the newsletter you submit in June should be for July.*

# **FINAL REMARKS**

*This concludes the Newsletter Production 101 Manual. I hope that you found this helpful! Remember, you are not limited to all the components listed here for your newsletters. You can always make additions how you see fit for you own audience. I know that creating newsletters may seem daunting at first, but once you get the hang of it, it becomes really simple and fun. If you have any further* 

*questions, comments, or concerns, please do not hesitate to contact me through email (cnhkc.dne@gmail.com).* 

# *THANKS FOR READING!*